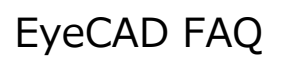

## **FAQ バージョンの確認方法**

## EyeCADのバージョンの確認方法

EyeCADのバージョンは以下の箇所でご確認いただくことができます。

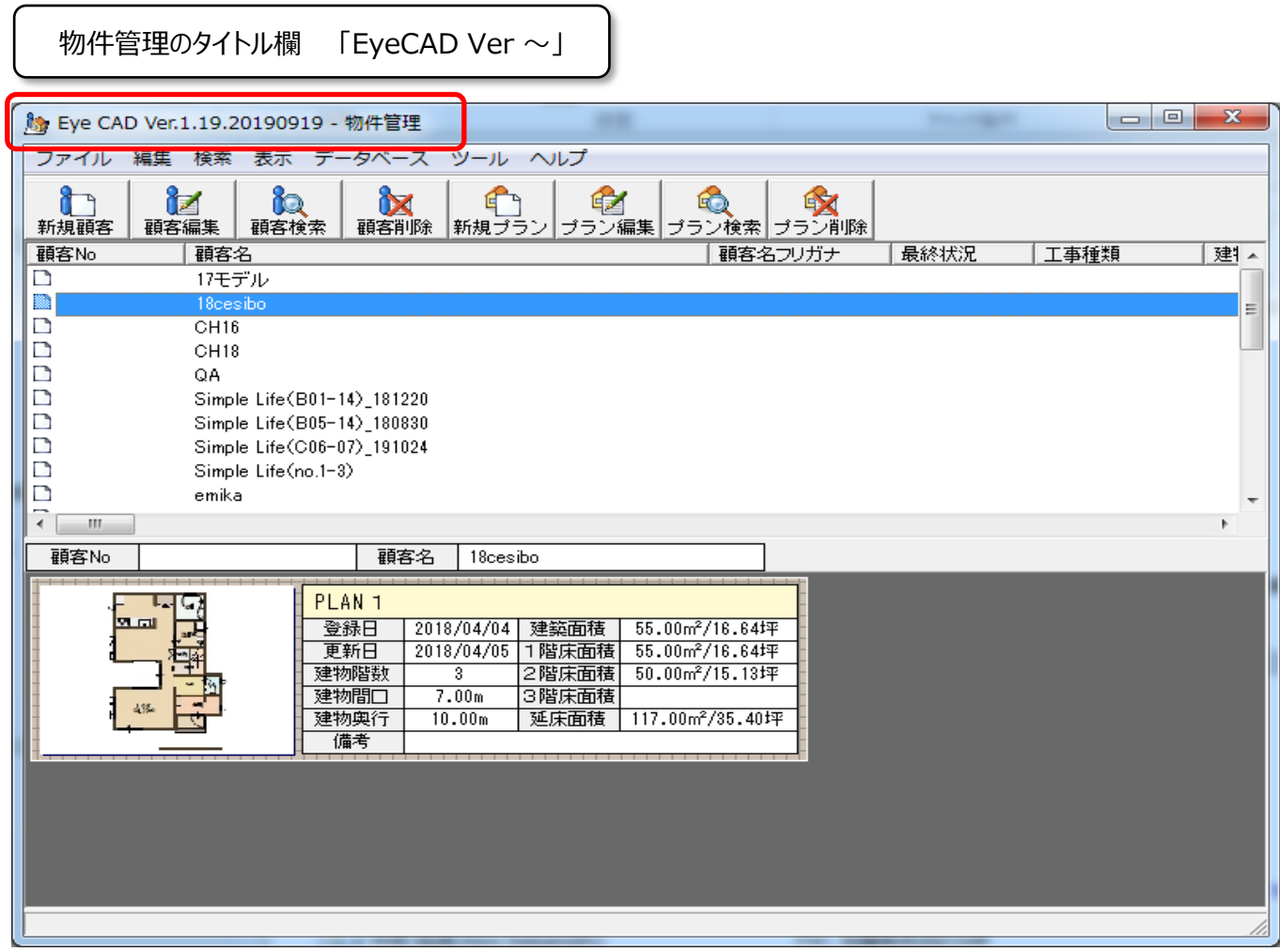

## **FAQ-バージョンの確認方法 は以上です**